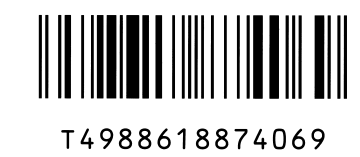

機種名を覚えよう

**FMV<br>SERIES** 

**TI'l1** 

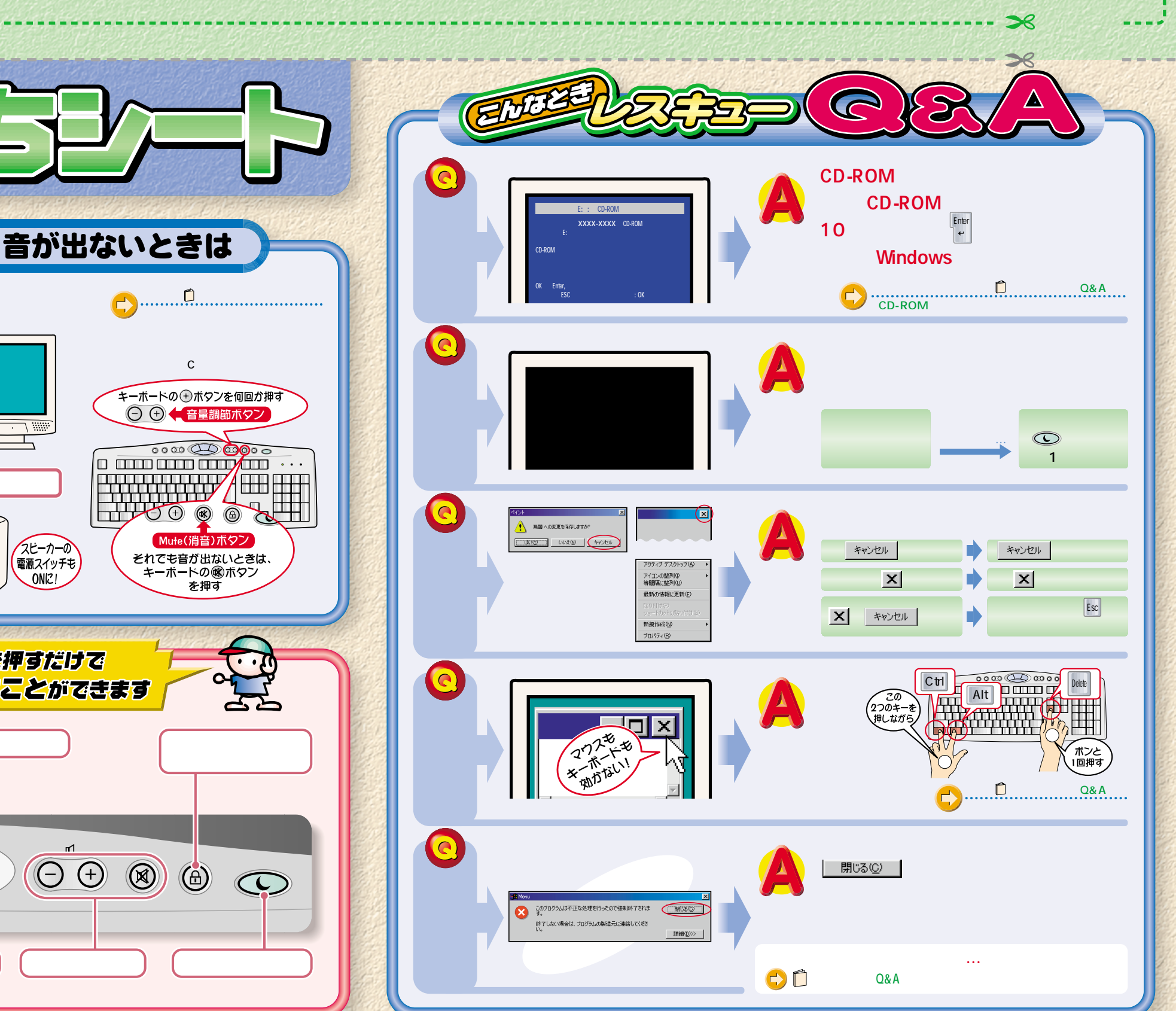

GO!

キーボードの⊕ボタンを何回か押す FMV-DESKPOWER ○ → 音量調節ボタ  $\overline{w}$  r  $\overline{C2/55L}$  $\overline{\mathbf{A}}$ Office 2000 Personal/  $\frac{1}{2}$ OASYS 音量ボリュームはここ!� $\circ$  $\Box$  $\Theta$ Mute(消音)ボタン スピーカーの<br>電源スイッチも<br>ONに! それでも音が出ないときは、<br>キーボードの®ボタン<br>を押す ワンタッチボタン� ボタンを押すだけで こんなことができます 『使いこなす本 ハード編』の **インターネット� ボタン� Eメール�** は、その他には、その他には、その他には、その他には、 Internet  $\Theta$  $\circledR$  $\odot$  $\bigodot$  $\odot$  $E$ -mail  $\overline{2}$  $\bigoplus$  $\circledcirc$  $1 \t3$ Application **CD操作ボタン� インターネット無料体験� 音量調節ボタン� スタンバイボタン�** 音楽CDを操作できます。� 省電力機能が働きます。� B3FH-5611-01-00

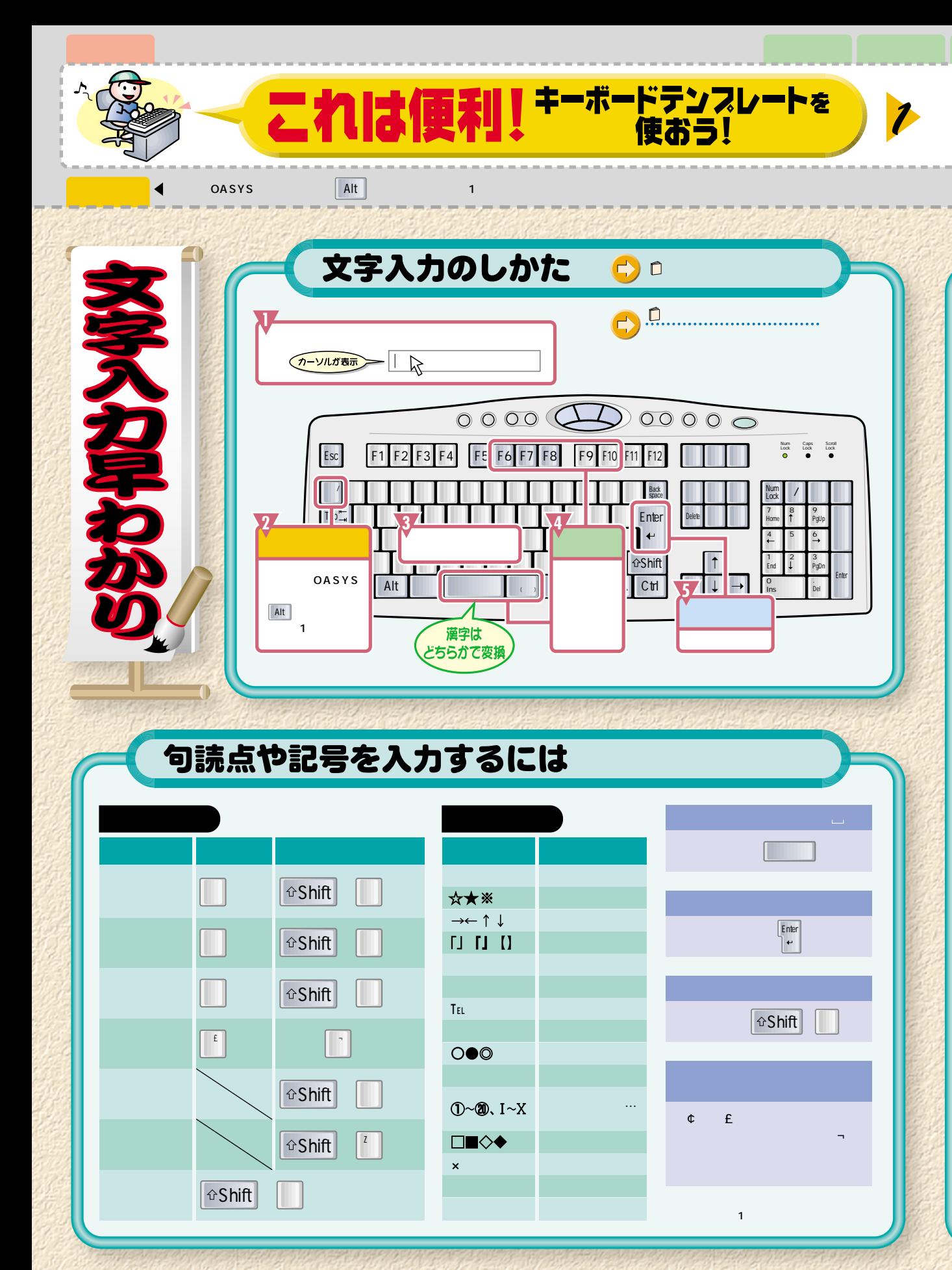

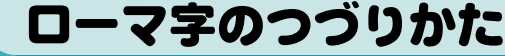

2

**Contract Contract Contract Contract Contract Contract Contract Contract Contract Contract Contract Contract Contract Contract Contract Contract Contract Contract Contract Contract Contract Contract Contract Contract Contr** 

3

完成!

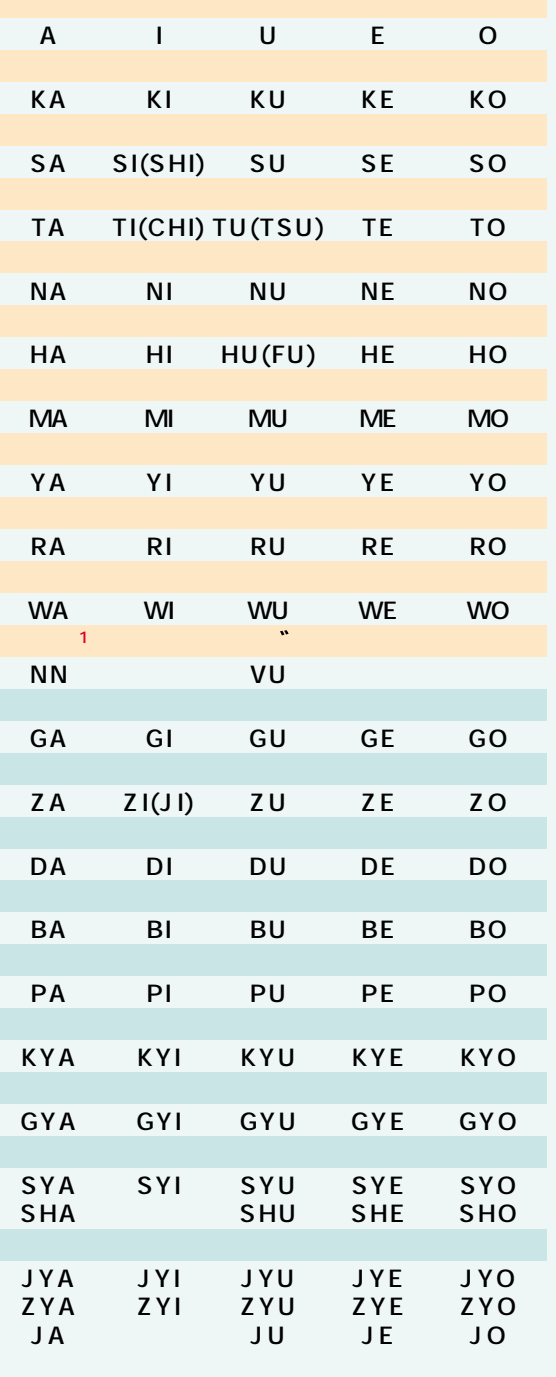

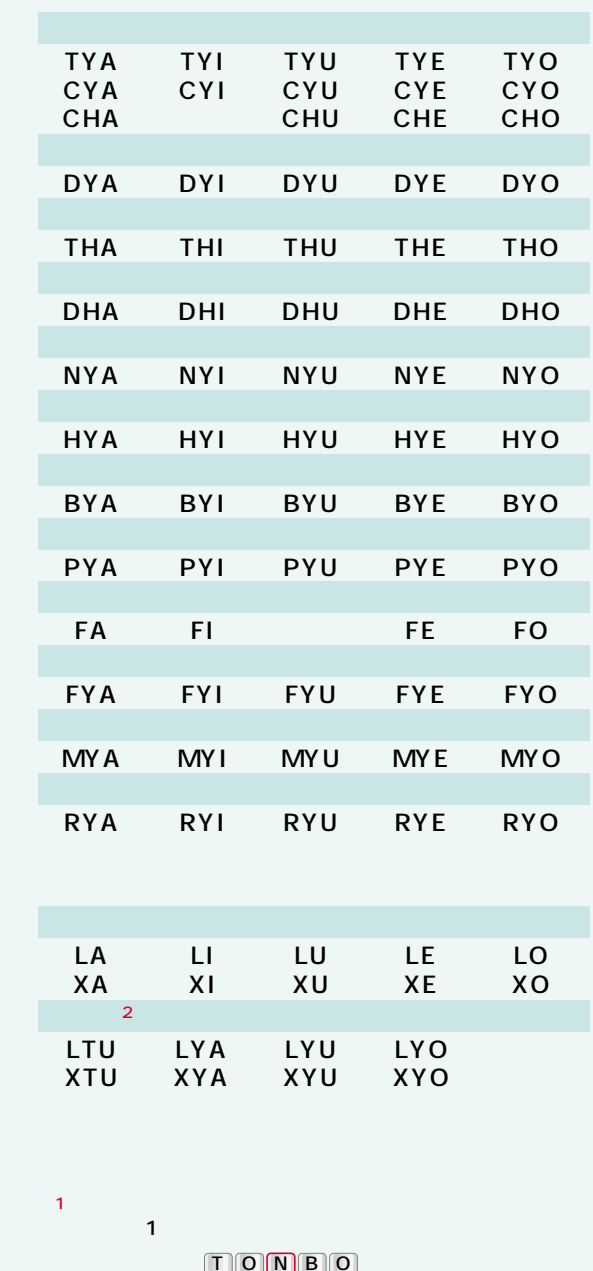

AIUEO  $\overline{2}$  $N \cup K$ 

**OASYS OASYS** 

 $\overline{2}$ 

OAK